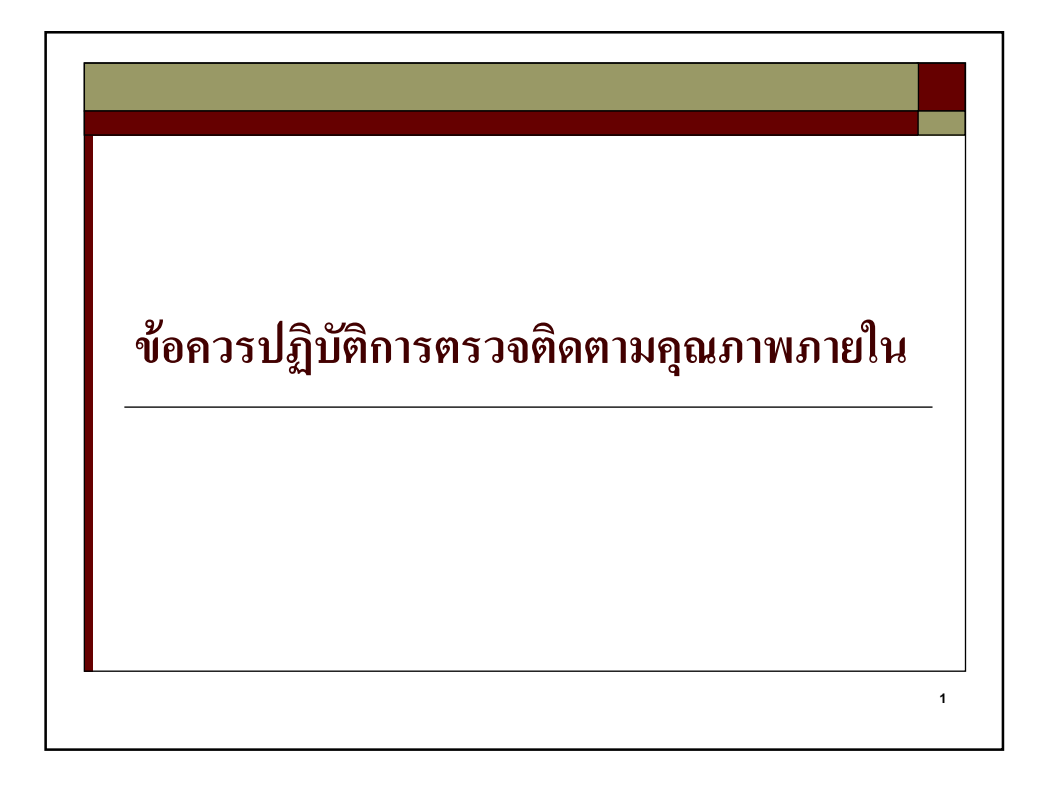

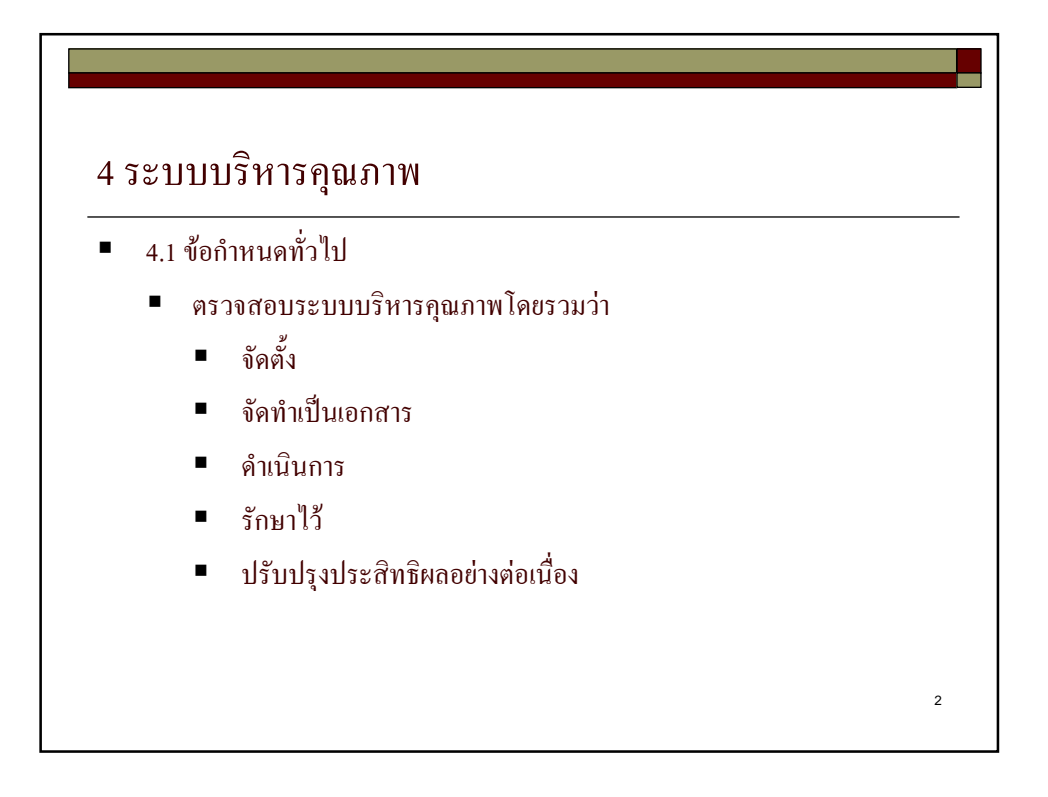

#### 4 ระบบบริหารคุณภาพ

- 4.1 ข้อกำหนดทั่วไป
	- ี ตรวจสอบว่าองค์กรได้มีการ
		- กำหนดกระบวนการ
		- ีพิจารณาลำดับ และความสัมพันธ์ของกระบวนการ
		- พิจารณาหลักเกณฑ์ และวิธีการ
		- จัดให้มีทรัพยากร และข้อมูลที่จำเป็น
		- $\blacksquare$  เฝ้าติดตาม ตรวจวัด และวิเคราะห์กระบวนการ
		- คำเนินการให้บรรลุผล และการปรับปรุงกระบวนการอย่างต่อเนื่อง

3

ี ตรวจสอบการคำเนินการโดยรวม ว่าเป็นไปตามข้อกำหนด

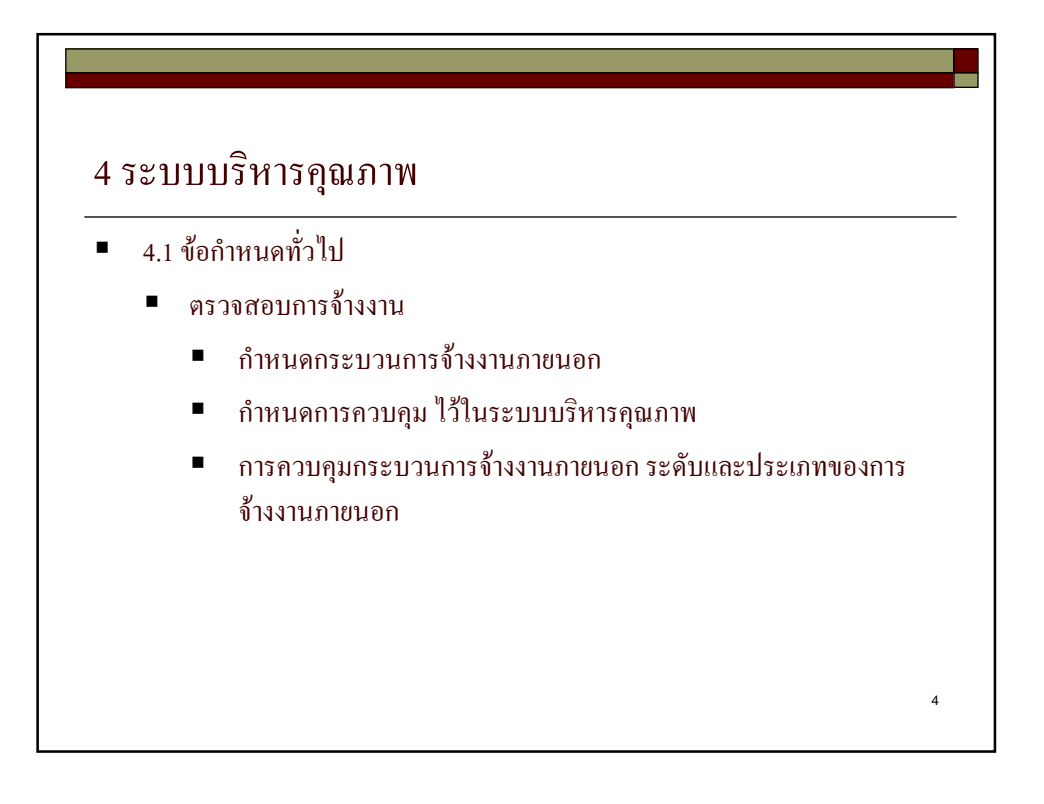

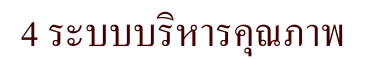

- 4.2 ข้อกำหนดทางด้านเอกสาร
	- 4.2.1 ตรวจสอบประเภทและความครบถ้วนของเอกสารในระบบบริหาร คุณภาพ
		- นโยบายคุณภาพ และวัตถุประสงค์คุณภาพ  $\blacksquare$
		- คู่มือคุณภาพ
		- ระเบียบการปฏิบัติงานที่เป็นเอกสารตามมาตรฐานสากลฉบับนี้  $\blacksquare$
		- ้ เอกสารและบันทึก ที่จำเป็นเพื่อการวางแผน คำเนินการ และการ  $\blacksquare$ ควบคุมกระบวนการ

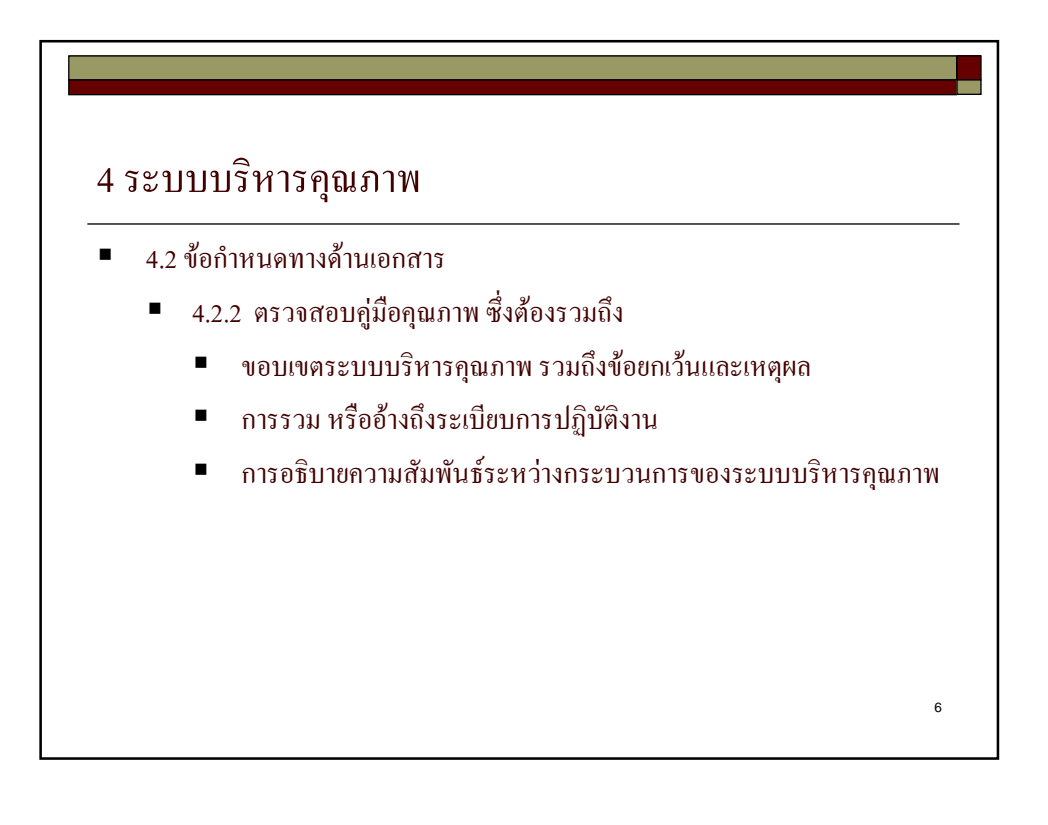

#### 4 ระบบบริหารคุณภาพ

- 4.2 ข้อกำหนดทางด้านเอกสาร
	- $\blacksquare$  4.2.3 ตรวจสอบการควบคุมเอกสาร
		- $\blacksquare$ ระเบียบการปฏิบัติงาน
		- การอนุมัติ
		- การทบทวน ปรับปรุงตามความจำเป็น และการอนุมัติใหม่
		- การซึ้บ่งการเปลี่ยนแปลง
		- $\blacksquare$ การกำหนดสถานะล่าสุด
		- มีเอกสารล่าสุดไว้ในจุดปฏิบัติงาน
		- เอกสารอ่านออกได้ง่าย และสามารถนำออกมาใช้ได้ทันที
		- $\blacksquare$  การควบคุมการซึ้บ่ง และการแจกจ่าขเอกสารที่รับจากภาขนอก
		- การป้องกันการใช้เอกสารที่ขกเลิกแล้ว และการซี้บ่งอข่างเหมาะสม

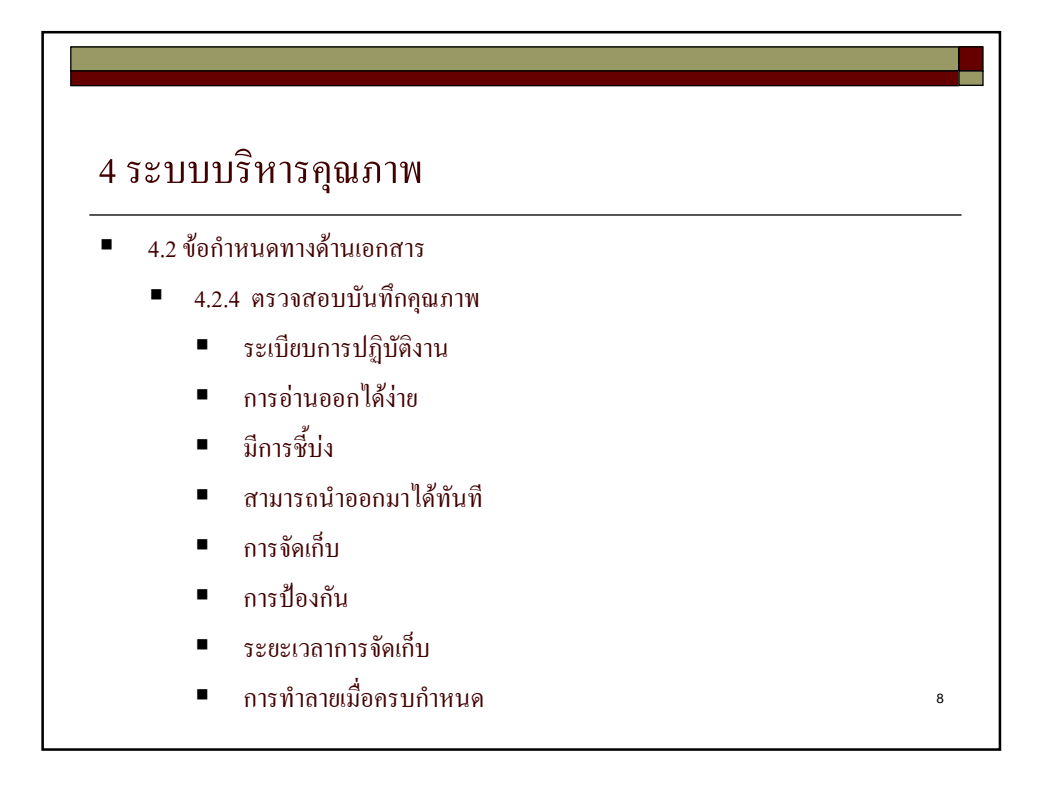

## 5 ความรับผิดชอบด้านการบริหาร

- $\blacksquare$  5.1 ความมุ่งมั่นของฝ่ายบริหาร
	- ตรวจสอบความมุ่งมั่นของผู้บริหารระดับสูง
		- การสื่อสารในองค์กรเกี่ยวกับความสำคัญในการปฏิบัติตามข้อกำหนด ของลูกค้า และกฎหมาย

 $\alpha$ 

- จัดให้มีนโยบายคุณภาพ
- มั่นใจว่าวัตถุประสงค์คุณภาพใด้รับการจัดตั้งขึ้น
- การทบทวนฝ่ายบริหาร
- การจัดให้มีทรัพยากร

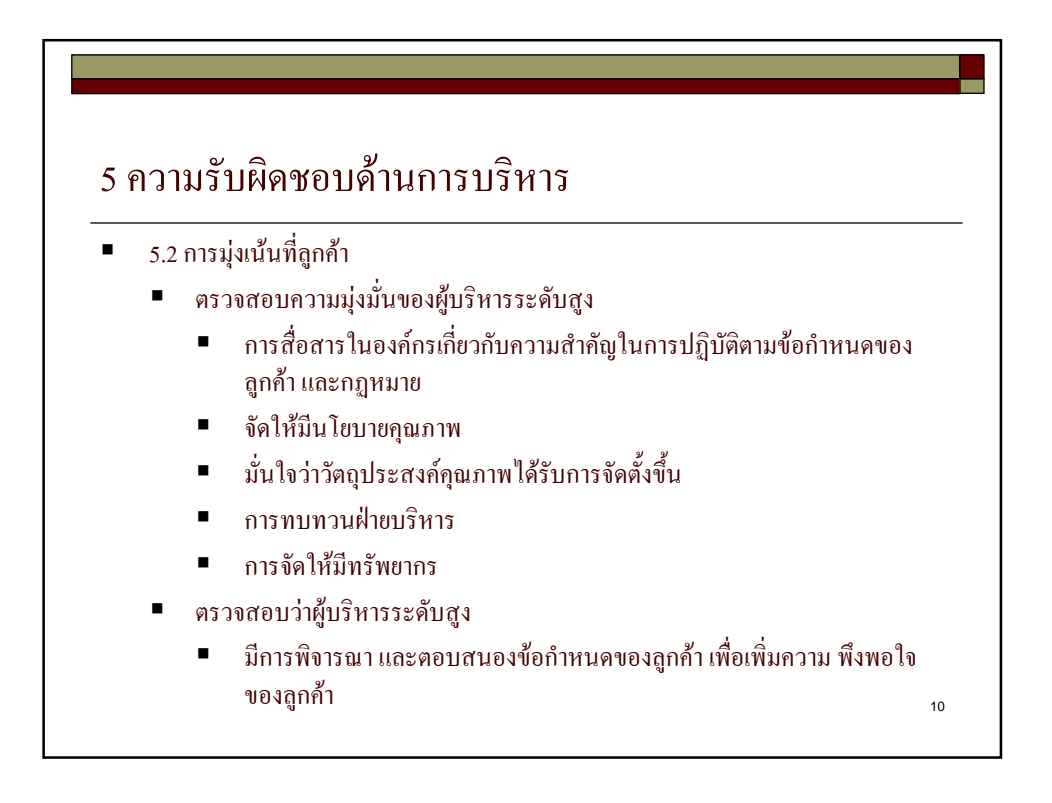

# 5 ความรับผิดชอบด้านการบริหาร

- 5.3 นโยบายคุณภาพ
	- ตรวจสอบนโยบายคุณภาพ Ξ
		- เหมาะสมกับจุดมุ่งหมายขององค์กร  $\blacksquare$
		- รวมถึงความมุ่งมั่นในการปฏิบัติตามข้อกำหนด และการปรับปรุง  $\blacksquare$ ประสิทธิผลอย่างต่อเนื่อง

- เป็นกรอบในการจัดตั้ง และทบทวนวัตถุประสงค์คุณภาพ
- ้มีการสื่อสาร และเป็นที่เข้าใจ
- มีการทบทวนความเหมาะสมอย่างต่อเนื่อง

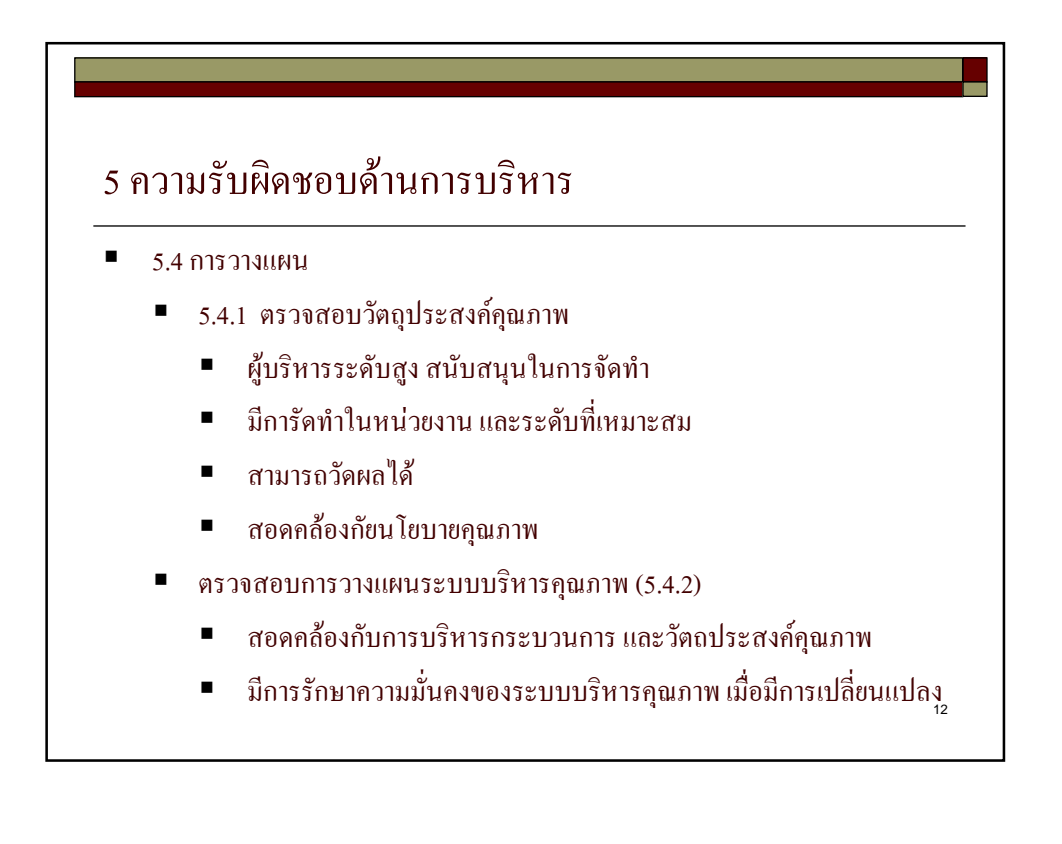

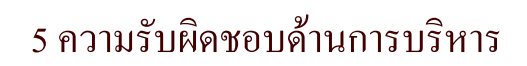

- 5.5 ความรับผิดชอบ อำนาจหน้าที่ และการสื่อสาร
	- 5.5.1 กำหนด สื่อสารความรับผิดชอบ และอำนาจ
	- 5.5.2 การแต่งตั้งผู้แทนฝ่ายบริหารโดยผู้บริหารระดับสูง โดยผู้แทนฝ่าย ้ บริหารต้องเป็นสมาชิกของฝ่ายบริหาร ซึ่งมีความรับผิดชอบอย่างอื่น และ ้กำหนดหน้าที่ ความรับผิดชอบ และอำนาจของผู้แทนฝ่ายบริหาร
	- 5.5.3 กระบวนการสื่อสารภายใน ตลอดจนการสื่อสารเกี่ยวกับประสิทธิผล ของระบบบริหารคุณภาพ

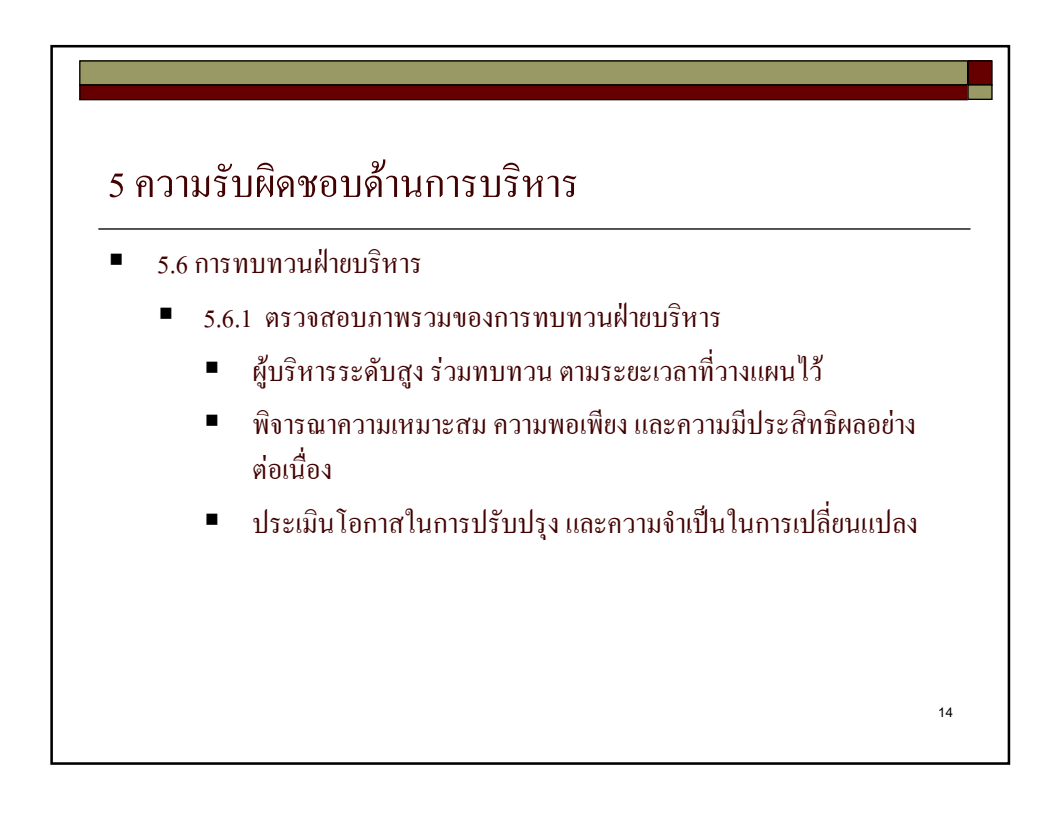

## <u>5 ความรับผิดชอบด้านการบริหาร</u>

- 5.6 การทบทวนฝ่ายบริหาร
	- 5.6.2 ตรวจสอบข้อมูลที่นำมาใช้ในการการทบทวนฝ่ายบริหาร
		- $\blacksquare$ หลการตรวจติดตาม
		- ช้อมูลป้อนกลับจากลูกค้า
		- ี สมรรถนะของกระบวนการ และการเป็นไปตามข้อกำหนดของผลิตภัณฑ์
		- สถานถาพของกิจกรรมการแก้ไขและการป้องกับ
		- ี กิจกรรมการติดตามผลจากการทบทวนครั้งที่ผ่านมา
		- การวางแผนการเปลี่ยนแปลงที่มีผลกระทบกับระบบบริหารคุณภาพ

15

■ ข้อแนะนำในการปรับปรุง

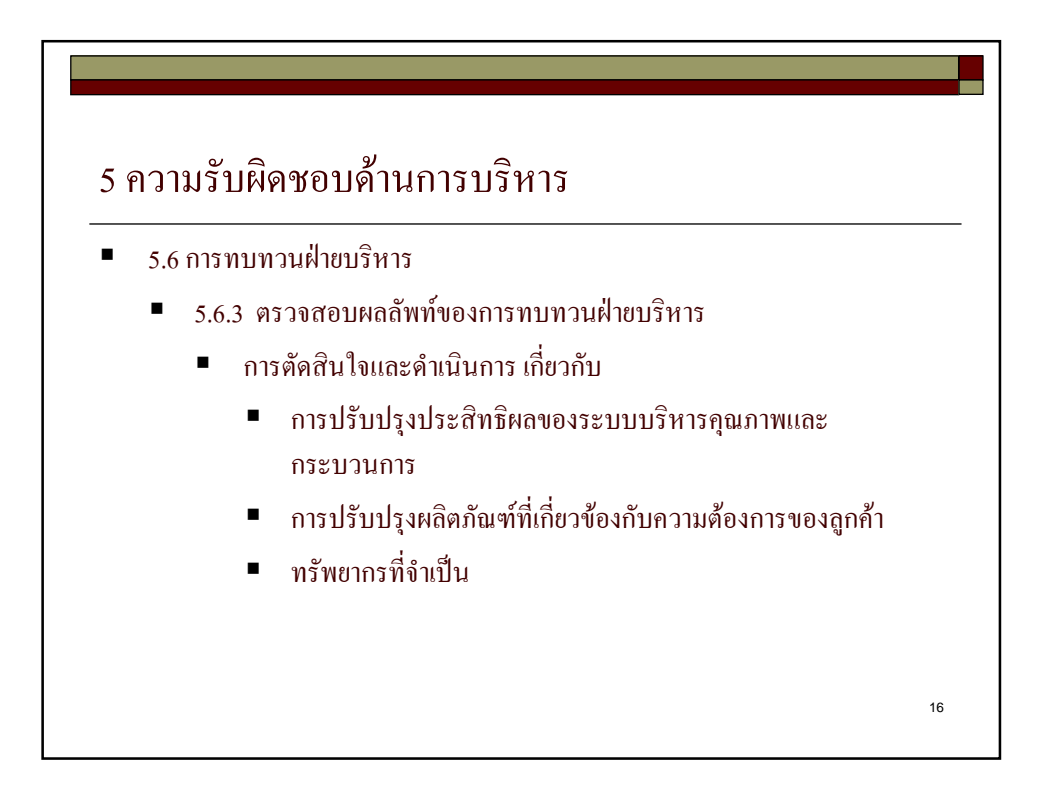

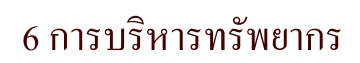

- 6.1 จัดให้มีทรัพยากร
	- การพิจารณาและจัดให้มีทรัพยากรที่จำเป็น
		- – การตัดสินใจและดำเนินการ เพื่อเพิ่มความพึงพอใจของลูกค้า เกี่ยวกับ

- การดำเนินการ
- การรักษา
- การปรับปรุงความมีประสิทธิผลอย่างต่อเนื่อง

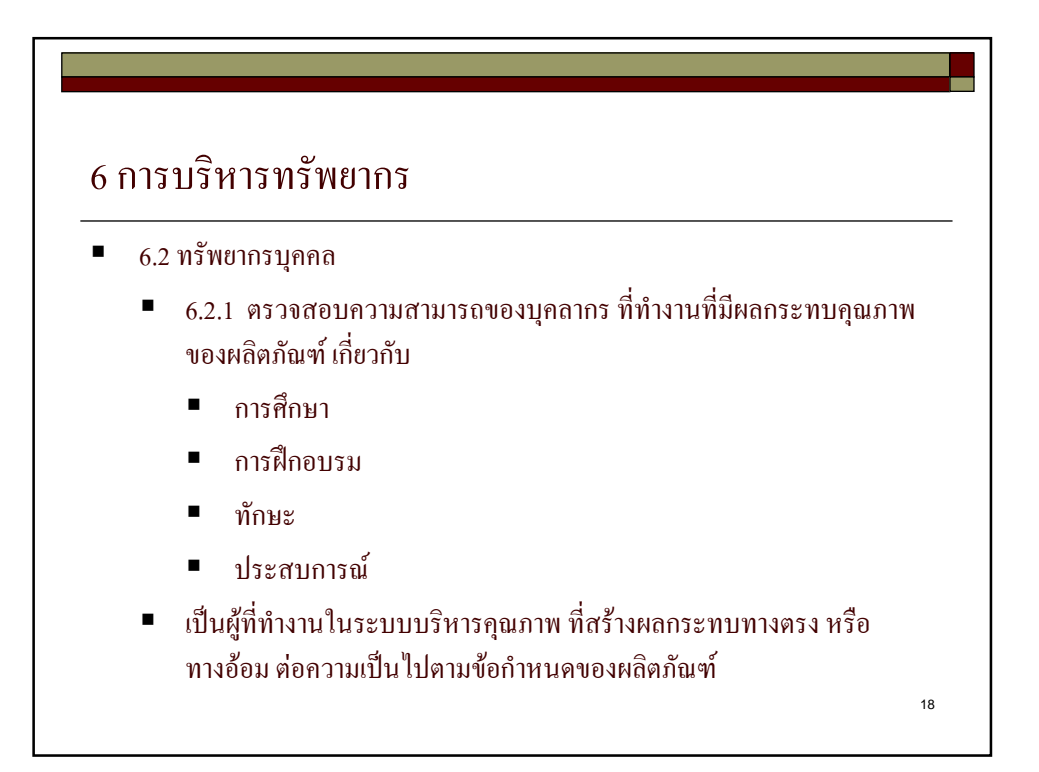

#### 6 ก
!ก

- $6.2 \text{ m}^2$ พยากรบุคคล
	- $\,$  6.2.2 ตรวจสอบความสามารถ การฝึกอบรม และจิตสำนึก
		- การพิจารณาความสามารถที่จำเป็น
		- ี การดำเนินการฝึกอบรม หรือการดำเนินการอย่างอื่น
		- การประเมินประสิทธิผล
		- การทำให้มั่นใจว่า บุคลากรตระหนักถึงความสัมพันธ์ และความสำคัญ ของงานที่ทำ ตลอคจนทำให้มั่นใจว่า วัตถุประสงค์คุณภาพที่เกี่ยวข้อง บรร<mark>ลุ</mark>ผล
		- .<br>การบันทึกที่เหมาะสม เกี่ยวกับการศึกษา การฝึกอบรม ทักษะ และ ประสบการณ์

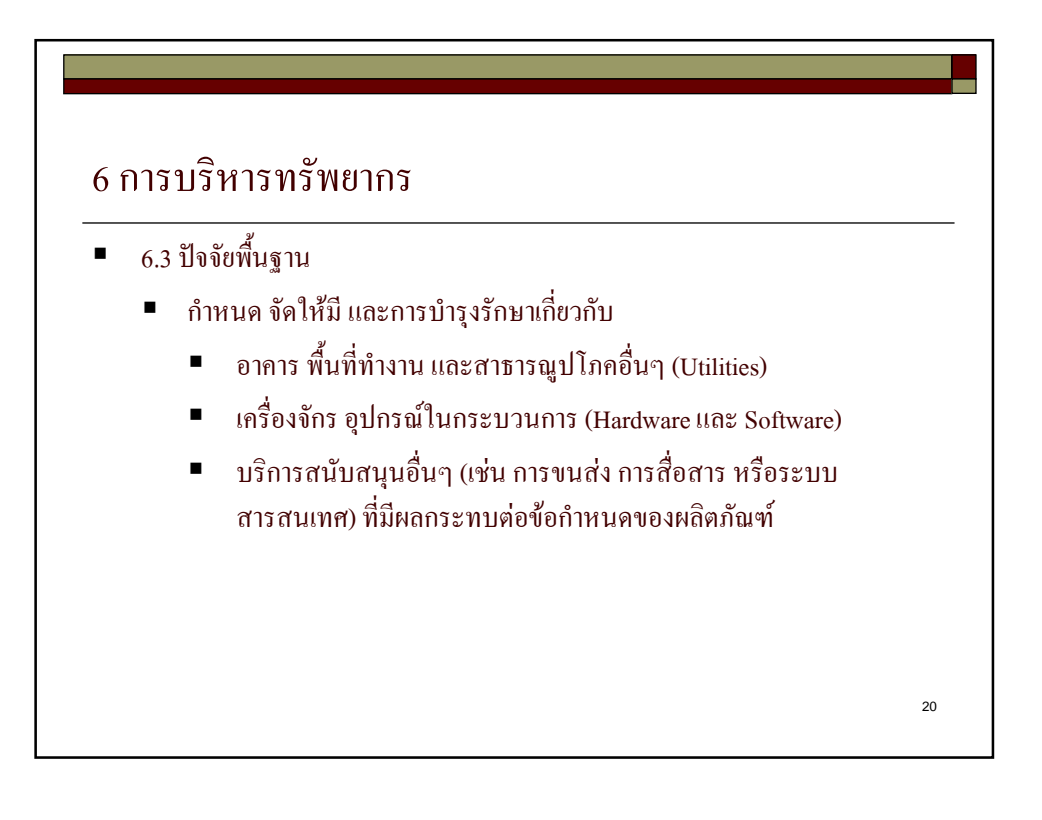

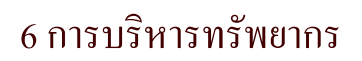

- 6.4 สภาพแวดล้อมในการทำงาน
	- การพิจารณา การจัดการเกี่ยวกับสภาพแวดล้อมในการทำงานที่มีผลกระทบ ต่อข้อกำหนดของผลิตภัณฑ์
	- $\blacksquare$  สภาพแวดล้อมการทำงาน หมายถึง สภาพการทำงานที่เกี่ยวกับทางกายภาพ ทางสิ่งแวดล้อม และปัจจัยอื่นๆ เช่น เสียง อุณหภูมิ ความชื้น แสงสว่าง และ อากาศ

21

22 7 การคำเนินการเกี่ยวกับผลิตภัณฑ์ 7.1 การวางแผนดำเนินการที่ก่อให้เกดผลิตภัณฑ์ ■ – การวางแผน และพัฒนากระบวนการที่ก่อให้เกิดผลิตภัณฑ์ ■ ความสอดคล้องกับกระบวนการอื่นๆ ของระบบบริหารคุณภาพ ่ มีการพิจารณาสิ่งเหล่านี้ ตามความเหมาะสม  $\blacksquare$  วัตถุประสงค์คุณภาพ และข้อกำหนดของผลิตภัณฑ์ ี ความจำเป็นในการจัดทำกระบวนการและเอกสาร และการจัดให้มีทรัพยากร การทวนสอบ ขืนขัน เฝ้าติดตาม ตรวจวัด ตรวจสอบและทดสอบ และเกณฑ์ใน การขอมรับผลิตภัณฑ์ ้ บันทึกที่จำเป็น เพื่อแสดงให้เห็นว่า กระบวนการและผลิตภัณฑ์เป็นไปตาม ข้อกำหนด ■ แผนคุณภาพ

- 7.2 กระบวนการที่เกี่ยวกับลูกค้า
	- ่ 7.2.1 การพิจารณาข้อกำหนดที่เกี่ยวกับผลิตภัณฑ์
		- $\blacksquare$  ข้อกำหนดของลกค้า รวมถึงข้อกำหนดด้านการส่งมอบ และกิจกรรม หลังการส่งมอบ
		- ข้อกำหนดที่ไม่ได้ระบุ แต่จำเป็นสำหรับการใช้งาน ในกรณีที่ทราบ
		- ึ กฎหมายที่เกี่ยวข้องกับผลิตภัณฑ์
		- ข้อกำหนดอื่นๆ ของลกค้า
		- $\blacksquare$  กิจกรรมหลังการส่งมอบ รวมถึงเงื่อนไขการรับประกันพันธกรณีตาม สัญญา เช่น การบริการซ่อมบำรุง การทิ้ง หรือทำลาย

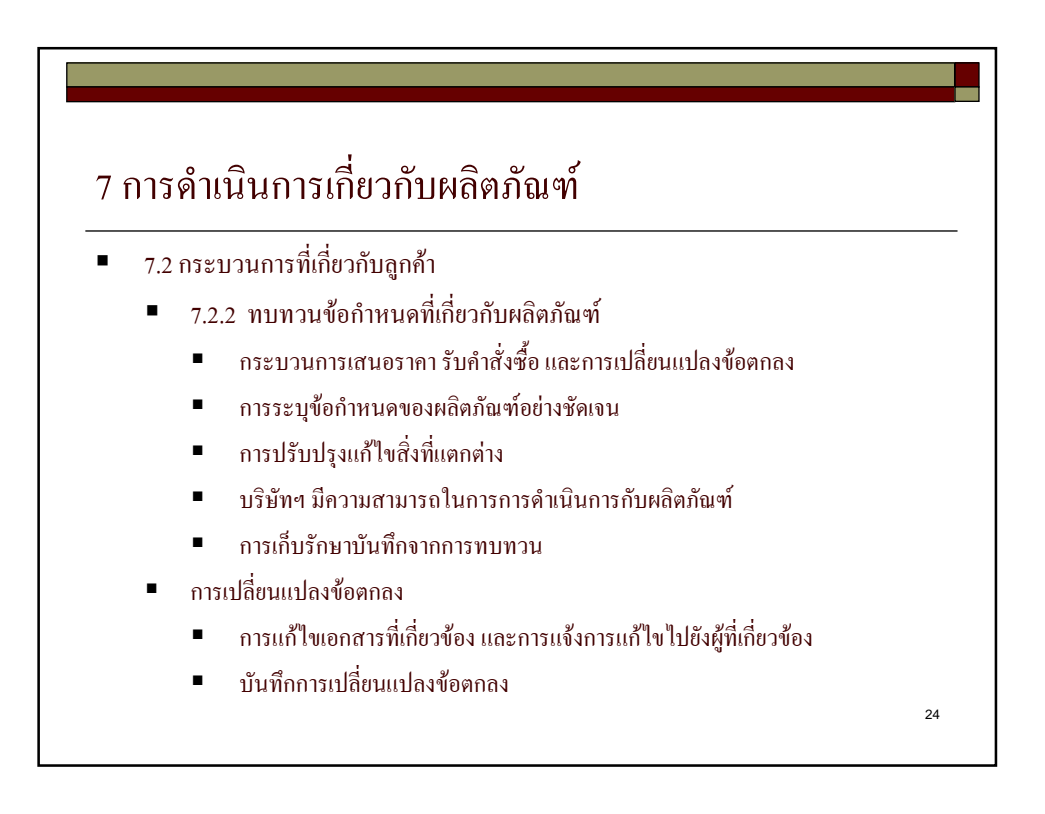

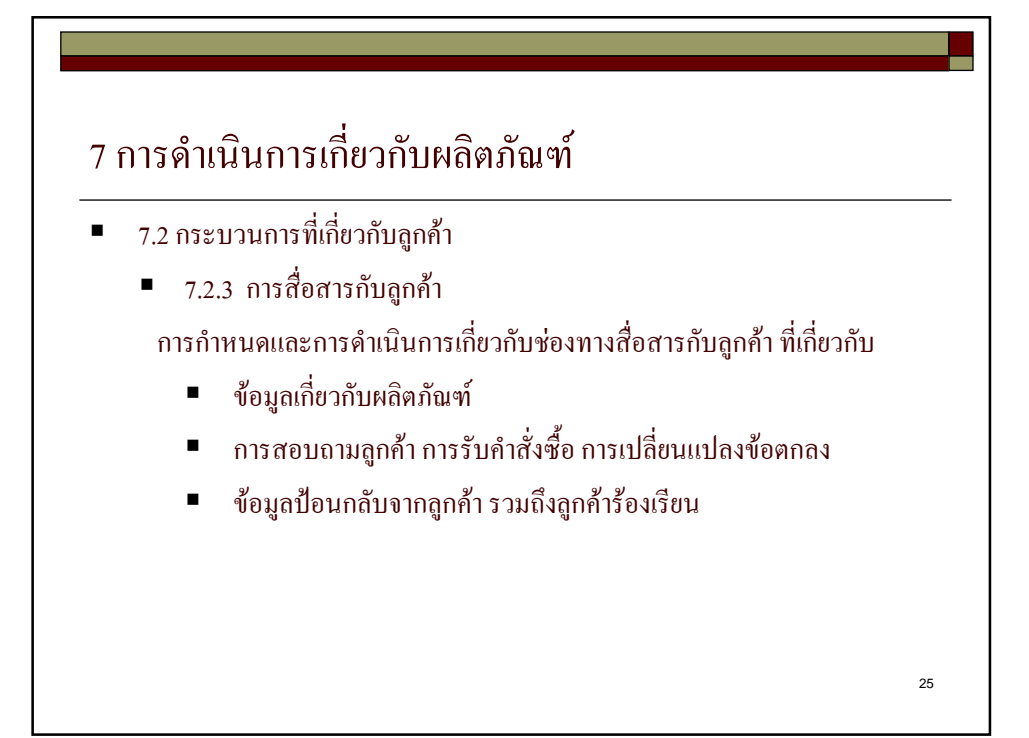

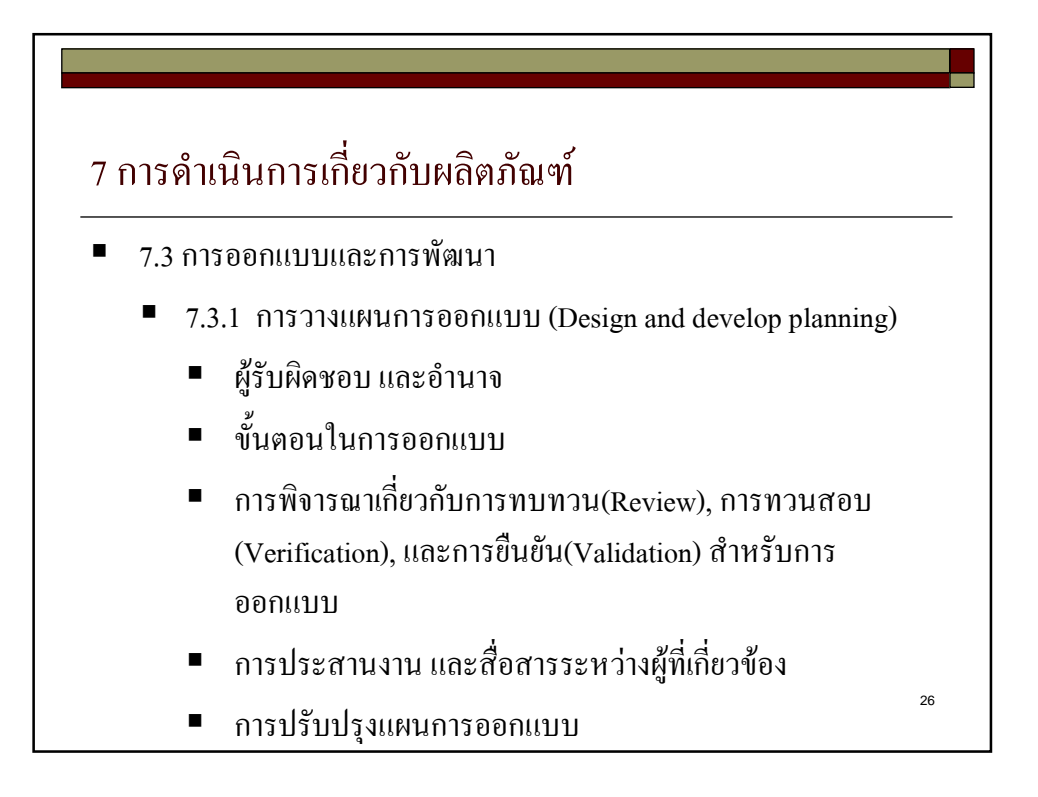

- 7.3 การออกแบบและการพัฒนา
	- 7.3.2 ข้อมูลที่ใช้ในการออกแบบ (Design and develop input)
		- ความถูกต้องและความสมบูรณ์ของข้อมูล
		- การทบทวนข้อมูล
		- ข้อมูลการออกแบบ จะต้องรวมถึง
			- ข้อกำหนดทางด้านการใช้งาน และสมรรถนะ
			- ข้อกำหนดทางด้านกฎหมาย
			- $\quad$  ข้อมูลจากการออกแบบที่คล้ายคลึงกับผลิตภัณฑ์ในครั้ง  $_{\rm zz}$ ก่อน

![](_page_13_Figure_9.jpeg)

- 7.3 การออกแบบและการพัฒนา
	- $\blacksquare$  7.3.4 การทบทวนการออกแบบ (Design and develop review)
		- ทบทวนตามแผนที่กำหนดไว้
		- \* ผู้เข้าร่วมการทบทวนมาจากหน่วยงานที่เกี่ยวข้อง
		- $\blacksquare$  ประเมินผลความสามารถของการออกแบบ
		- พิจารณาปัญหาที่เกิดขึ้น และเสนอแนวทางการดำเนินการที่ ี<br>จำเป็น

29

ี บันทึกการทบทวนการออกแบบ

![](_page_14_Figure_8.jpeg)

- 7.3 การออกแบบและการพัฒนา
	- 7.3.6 การขึ้นยันการออกแบบ (Design and develop valodation)
		- คำเนินการตามแผนที่ได้กำหนดไว้
		- ยืนยันว่าผลิตภัณฑ์สอดคล้องกับการใช้งาน
		- คำเนินการก่อนที่จะส่งมอบ หรือคำเนินการเกี่ยวกับผลิตภัณฑ์ ึกรณีที่เป็นไปได้

31

ำไนทึกการยืนยันการออกแบบ

![](_page_15_Figure_7.jpeg)

- 7.4 การจัดซื้อ
	- 7.4.1 การจัดซื้อ
		- ่ ความสอดคล้องของผลิตภัณฑ์ที่จัดซื้อ กับข้อกำหนดของการจัดซื้อ  $\blacksquare$

- ึการกำหนดระดับของการควบคุมผู้ส่งมอบ และผลิตภัณฑ์ที่จัดซื้อ
- การคัดเลือกผู้ขายรายใหม่ และการประเมินผู้ขายรายปัจจุบัน  $\blacksquare$ 
	- หลักเกณฑ์
	- การคำเนินการหลังการประเมิน
	- ำบัทึกที่เกี่ยวข้อง

![](_page_16_Figure_9.jpeg)

- 7.5 การดำเนินการผลิตและการให้บริการ
	- 7.5.1 การควบคุมการผลิตและการให้บริการ
		- มีข้อมูลเกี่ยวกับคุณลักษณะของผลิตภัณฑ์
		- มีขั้นตอนการปฏิบัติงาน
		- $\blacksquare$  . มีการใช้เครื่องจักร และอุปกรณ์ที่เหมาะสม
		- มีการใช้เครื่องมือวัด
		- มีการเฝ้าติดตาม และตรวจวัด
		- ี่ มีการปล่อยผ่าน ส่งมอบ และกิจกรรมหลังการส่งมอบ

35

36 7 การดำเนินการเกี่ยวกับผลิตภัณฑ์ 7.5 การดำเนินการผลิตและการให้บริการ  $\blacksquare$  7.5.2 ตรวจสอบการขึ้นขันกระบวนการ  $\blacksquare$  หลักเกณฑ์สำหรับการทบทวน และอนุมัติกระบวนการ ■ การอนุมัติเครื่องจักร และคุณสมบัติของบุคลากร การใช้วิธีการ และระเบียบการปฏิบัติงานที่เฉพาะ บันทึก การขืนขันซ้ำ (ถ้าจำเป็น)

- 7.5 การดำเนินการผลิตและการให้บริการ
	- $\blacksquare$  7.5.3 การซึ่บ่งและการสอบกลับได้ของผลิตภัณฑ์
		- การชื่บ่งผลิตภัณฑ์
		- การกำหนดสถานะการตรวจสอบ
		- การสอบกลับได้ของผลิตภัณฑ์ และบันทึกการสอบกลับ

![](_page_18_Figure_6.jpeg)

- 7.5 การดำเนินการผลิตและการให้บริการ
	- 7.5.5 การถนอมรักษาผลิตภัณฑ์ และชิ้นส่วน
		- $\blacksquare$ การชื่บ่ง
		- $\blacksquare$ การเคลื่อนย้าย
		- การบรรจุ
		- การจัดเก็บ
		- การป้องกัน
	- ี<br>รวมถึงชิ้บส่วบผลิตภัณฑ์

![](_page_19_Figure_9.jpeg)

- 7.6 การควบคุมเครื่องมือวัดและเฝ้าติดตาม  $\blacksquare$ 
	- การพิจารณาระบบการวัดและเฝ้าติดตาม รวมถึงเครื่องมือที่เกี่ยวข้อง  $\blacksquare$
	- เครื่องมือวัด จะต้องใด้รับการ  $\blacksquare$ 
		- ประเมินความน่าเชื่อของผลการตรวจวัด เมื่อพบว่าเครื่องมือมีปัญหา  $\blacksquare$
		- ้ คำเนินการเกี่ยวกับเครื่องมือที่มีปัญหา และผลิตภัณฑ์ที่ได้รับ  $\blacksquare$ ผลกระทบ
		- ่ การขืนยันซอฟแวร์ที่ใช้ในการตรวจวัดก่อนใช้งาน และขืนยันซ้ำถ้า  $\blacksquare$ ถำเป็บ

 $41$ 

การเก็บรักษาบันทึกการสอบเทียบ และการทวนสอบ  $\blacksquare$ 

![](_page_20_Figure_8.jpeg)

![](_page_21_Figure_0.jpeg)

![](_page_21_Figure_1.jpeg)

![](_page_22_Figure_0.jpeg)

- $\blacksquare$  8.2 การเฝ้าติดตามและการวัด
	- $\blacksquare$  8.2.3 การเฝ้าติดตาม และการวัดกระบวนการ
		- วิธีการที่เหมาะสมในการเฝ้าติดตาม และตรวจวัดกระบวนการ
		- การแสดงความสามารถของกระบวนการ
		- กิจกรรมการแก้ไข ในกรณีที่ไม่สามารถบรรลุ

![](_page_22_Figure_6.jpeg)

![](_page_22_Figure_7.jpeg)

#### 8 การวิเคราะห์ การวัด และการปรับปรุง

- $-$  8.3 การควบคุมผลิตภัณฑ์ที่ไม่เป็นไปตามข้อกำหนด
	- ระเบียบการปฏิบัติงาน
	- การชื้บ่ง และการควบคุมผลิตภัณฑ์ที่ไม่เป็นไปตามข้อกำหนด
	- $\blacksquare$  การกำหนดผู้รับผิดชอบ และอำนาจในการคำเนินการ
	- การดำเนินการ
	- $\blacksquare$  การเก็บรักษาบันทึกเกี่ยวกับลักษณะ และการคำเนินการ รวมถึงการขออนุมัติ พิเศษ
	- การทวนสอบหลังการแก้ไขผลิตภัณฑ์
	- $\blacksquare$  การคำเนินการอย่างเหมาะสม กับปัญหาที่พบหลังการส่งมอบ หรือใช้งาน

 $\overline{47}$ 

■ ต้องมีการเก็บรักษาบันทึก

![](_page_23_Figure_10.jpeg)

![](_page_24_Figure_0.jpeg)

![](_page_24_Figure_1.jpeg)

#### 8 การวิเคราะห์ การวัด และการปรับปรุง

- $8.5$  การปรับปรุง
	- $\blacksquare$  8.5.3 กิจกรรมการป้องกัน
		- $\blacksquare$  ระเบียบการปฏิบัติงาน
		- พิจารณาถึงแนวโน้มข้อบกพร่อง และสาเหตุ
		- $\blacksquare$  การประเมินความจำเป็น เพื่อป้องกันการเกิดขึ้นของปัญหา

- การพิจารณา และคำเนินการที่จำเป็น
- การบันทึกผลของการดำเนินการ
- ้การทบทวนประสิทธิผลของกิจกรรมการป้องกัน

![](_page_25_Figure_9.jpeg)